# Lecture 22: NoSQL Finale

## Wednesday, April 22, 2015

## **Announcements**

- Course evaluations will be done online
- Today: continue and finish MongoDB
- Also today: Quiz 7

## **MongoDB Roadmap**

- Data model
	- JSON syntax
	- Semi-structured data
- Query language
- Inserts, updates, deletes
- Replication and "sharding"
- "Eventual" consistency

#### **Recall: Sample Documents for Queries**

```
"book id": "552020",
"author": "Dan Sullivan",
"title": "NoSQL for Mere Mortals",
"publisher": "Addison-Wesley",
"date": "05-08-2015",
"isbn": 9780134023212,
"comments": [
 {"author": "Anonymous", "text": "How do I get an advanced copy?"}
"book id": "3450",
"authors": ["Pramod J. Sadalage", "Martin Fowler"],
"title": "NoSOL Distilled",
"publisher": "Addison-Wesley",
"year": 2012,
"isbn": 9780321826626.
"comments": [
 {"author": "Matt", "text": "Nice overview of NoSQL systems"},
  {"author": "Thomas", "text": "Slightly out-of-date, but still relevant"}
```
## **Recall: Find functions**

db.collection.find({query},{projection})

db.collection.findOne({query},{projection})

Example:

db.posts.find({"author" : "Dan Sullivan"}, {"title" : 1})

Result: { "\_id" ObjectId("5537dae716fb8743d12c5a60"), "title" : "NoSQL for Mere Mortals"}

## **FindOne**

db.books.findOne $({},$  {"book\_id" : 1, "title" : 1, "\_id" : 0})

 Result: {"book\_id" : "552020", "title" : "NoSQL for Mere Mortals"}

db.books.findOne({"publisher" : "Addison-Wesley"}, {"title" : 1, "\_id" : 0})

Result: {"title" : "NoSQL for Mere Mortals"}

## **Query operators**

- **\$lt** Less than
- **\$let** Less than or equal to
- **\$gt** Greater than
- **\$gte** Greater than or equal to
- **\$in** Query for values of a single key
- **\$or**  Logical or
- **\$and**  Logical and
- **\$not**  Negation

## **Range Query**

## db.books.find({"year" : {"\$gte" : 2012, "\$lte" : 2015}})

Result:

}

```
 { "book_id": "3450",
```

```
 "authors": ["Pramod J. Sadalage", "Martin Fowler"],
```

```
 "title": "NoSQL Distilled", "publisher": "Addison-Wesley",
```

```
 "year": 2012,
```

```
 "isbn": 9780321826626,
```

```
 "comments": [
```

```
 {"author": "Matt", "text": "Nice overview of NoSQL systems"},
 {"author": "Thomas", "text": "Slightly out-of-date, but still
 relevant"}]
```
## **In, Or Queries**

db.books.find({"isbn": {"\$in": [9876543210, 0123456789]}})

Result: empty (there were no books with either ISBN)

db.books.find({"\$or": [{"author" : "Dan Sullivan"}, {title: "NoSQL for Mortals"}]})

Result:

}

- { "book\_id" : "552020", "author" : "Dan Sullivan",
	- "title" : "NoSQL for Mere Mortals",
	- "publisher" : "Addison-Wesley", "date" : "05-08-2015",
		- "isbn" : 9780134023212,
	- "comments" : [ {"author" : "Anonymous", "text" : "How do I get my advanced copy?"} ]

## **Negation Query**

```
db.books.find({"book_id" : {"$ne" : 552020}})
```
Result:

}

```
 { "book_id" : "3450",
```

```
 "authors" : ["Pramod J. Sadalage", "Martin Fowler"],
```

```
 "title" : "NoSQL Distilled", "publisher": "Addison-Wesley",
```

```
 "year" : 2012,
```

```
 "isbn" : 9780321826626,
```

```
 "comments" : [
```

```
 {"author" : "Matt", "text": "Nice overview of NoSQL systems"},
 {"author" : "Thomas", "text": "Slightly out-of-date, but still
 relevant"}]
```
## **Querying Arrays**

 Result: db.books.find({"authors" : "Martin Fowler"}, {"authors" : 1})

{ "authors" : [ "Pramod J. Sadalage", "Martin Fowler" ] }

db.books.find({"authors" : ["Martin Fowler" , "Pramod J. Sadalage"]}, {"authors" : 1})

Result: empty (there were no authors listed in this order)

db.books.find({"authors": {\$all: ["Pramod J. Sadalage", "Martin Fowler"]}}, {"authors" : 1})

Result:

{ "authors" : [ "Pramod J. Sadalage", "Martin Fowler" ] }

**Querying Objects**

db.books.find({"comments.author" : "Anonymous"}, {"comments.text" : 1})

Result:

 $\{$  "comments" :  $[\}$  "text" : "How do I get an advanced copy?"}  $]\}$ 

db.books.find({"comments.author" : "Matt", "comments.text" : "Nice overview of nosql systems"} {title : 1}))

Result: empty (there were no comments.text with this exact match)

## **Limits, Skips, Sorts, Counts**

- db.books.find().limit(10)
	- Limits the number of results to 10
- db.books.find().skip(3)
	- Skips the first three results and returns the rest
- db.books.find().sort({"author" : 1, "title" : -1})
	- Sorts by author ascending (1) and title descending (-1)
- db.books.find().count()
	- Counts the number of documents in the books collection

#### **Inserts**

```
doc = { "book_id" : "3450",} "authors" : ["Pramod J. Sadalage", "Martin Fowler"], 
        "title" : "NoSQL Distilled", "publisher" : "Addison-Wesley",
        "year" : 2012, 
        "isbn" : 9780321826626, 
        "comments" : [ 
           {"author" : "Matt", "text": "Nice overview of NoSQL systems"},
           {"author" : "Thomas", "text": "Slightly out-of-date, but still
           relevant"}]
 }
db.books.insert(doc)
```

```
Result: WriteResult({ "nInserted" : 1 })
```
## **Updates and Deletes**

db.books.update({"book\_id" : "552020"}, {"price" : 35.20})

Result:

WriteResult({ "nMatched" : 0, "nUpserted" : 0, "nModified" : 0 })

db.books.update({"book\_id" : "552020"}, {"price" : 35.20}, { upsert: true } )

Result:

WriteResult({ "nMatched" : 0, "nUpserted" : 1, "nModified" : 0 })

db.books.remove({"book\_id" : "552020"})

Result:

```
 WriteResult({ "nRemoved" : 1 })
```
#### **Replacements**

```
doc = { "book_id" : "3450",} "authors" : ["Pramod J. Sadalage", "Martin Fowler"], 
        "title" : "NoSQL Distilled", 
        "publisher" : "Addison-Wesley",
        "year" : 2012, 
        "isbn" : 9780321826626
 }
db.books.update({"book_id" : "3450"}, doc)
```
Result:

WriteResult({ "nMatched" : 1, "nUpserted" : 0, "nModified" : 1 })

## **MongoDB Design Goals**

- Want a data management system with properties:
	- Flexible schema (= semi-structured data model)
	- Highly-scalable (= support millions of transactions per second)
- To achieve goals, willing to give up:
	- Complex queries: e.g., give up on joins
	- Multi-document transactions
	- ACID guarantees: e.g., eventual consistency OK

## **Terminology**

- **Replication** = Create multiple copies of each database partition. Replication can be synchronous or asynchronous. Spread queries across these replicas. Goals: scalability and availability.
- **Sharding** = horizontal partitioning by some key, and storing partitions on different servers. Data is denormalized to avoid cross-shard operations (no distributed joins). Split the shards as data volumes or access grows. Goals: massive scalability.

## **Two-Phase Commit = Too Slow**

- Phase 1:
	- Coordinator sends "Prepare to Commit"
	- Replicas make sure they can do so no matter what (write the action to a log to tolerate failure)
	- Replicas reply "Ready to Commit"
- Phase 2:
	- If all replicas ready, coordinator sends "Commit"
	- If any replicas failed, coordinator sends "Abort"

## **"Eventual" Consistency**

- CAP Theorem: Trade-off between system availability, data consistency and tolerance to network partitions. You can only have 2/3 properties (Brewer, 2000)
- Eventual consistency = relaxed consistency = system always accepts writes, but reads may not reflect the latest updates
- Write conflicts will eventually propagate throughout the system. "Eventually" is undefined (sometime in the future)
- Eventual consistency implemented using vector clocks
- Approach pioneered by Amazon with Dynamo (2007)
- Adopted by MongoDB and majority of NoSQL systems

## **Vector Clocks**

- A data item D has a set of [server, version] pairs where server  $=$  server name that wrote D and version  $=$  the version of D written by that server
- Suppose D([S1, v1]), [S2, v2]), then D represents version v1 for S1, version v2 for S2.
- If server Si updates D, then: – If (Si, vi) exists, it must increment vi to vi+1 – Otherwise, it must create new entry (Si, v1)

## **Vector Clock Example**

- 1. Client 1 writes data item D at server SX: **D = D([SX,V1])**
- 2. Client 2 reads **D([SX,V1])**, updates D, and this update is handled by server  $SX: D = D([SX,V2])$  (Note:  $[SX,V1]$  is garbage collected)
- 3. Client 3 reads **D([SX,V2])**, updates D and this update is handled by server **SY**: **D = D([SX,V2], [SY,V1])**
- 4. Client 4 reads **D([SX,V2])** (i.e. most recent write had not yet propagated), updates D and this update is handled by server **SZ**: **D = D ([SX,V2], [SZ,V1])**
- 5. Client 5 reads **D([SX,V2], [SY,V1])** from one replica and **D([SX,V2], [SZ,V1])** from a different replica: **Conflict!**

## **Detecting Conflicts**

- Vector clocks let us detect conflicts. How? Need to understand what it means for a version to be derived from another version
- A data item D is an *ancestor* of D' if for all  $[S, v] \in D$  there exists  $[S, v'] \in D'$  s.t.  $v \leq v'$
- Otherwise, D and D' are on parallel branches, and it means they have a conflict that needs to be reconciled by the application

#### **In-class Exercise**

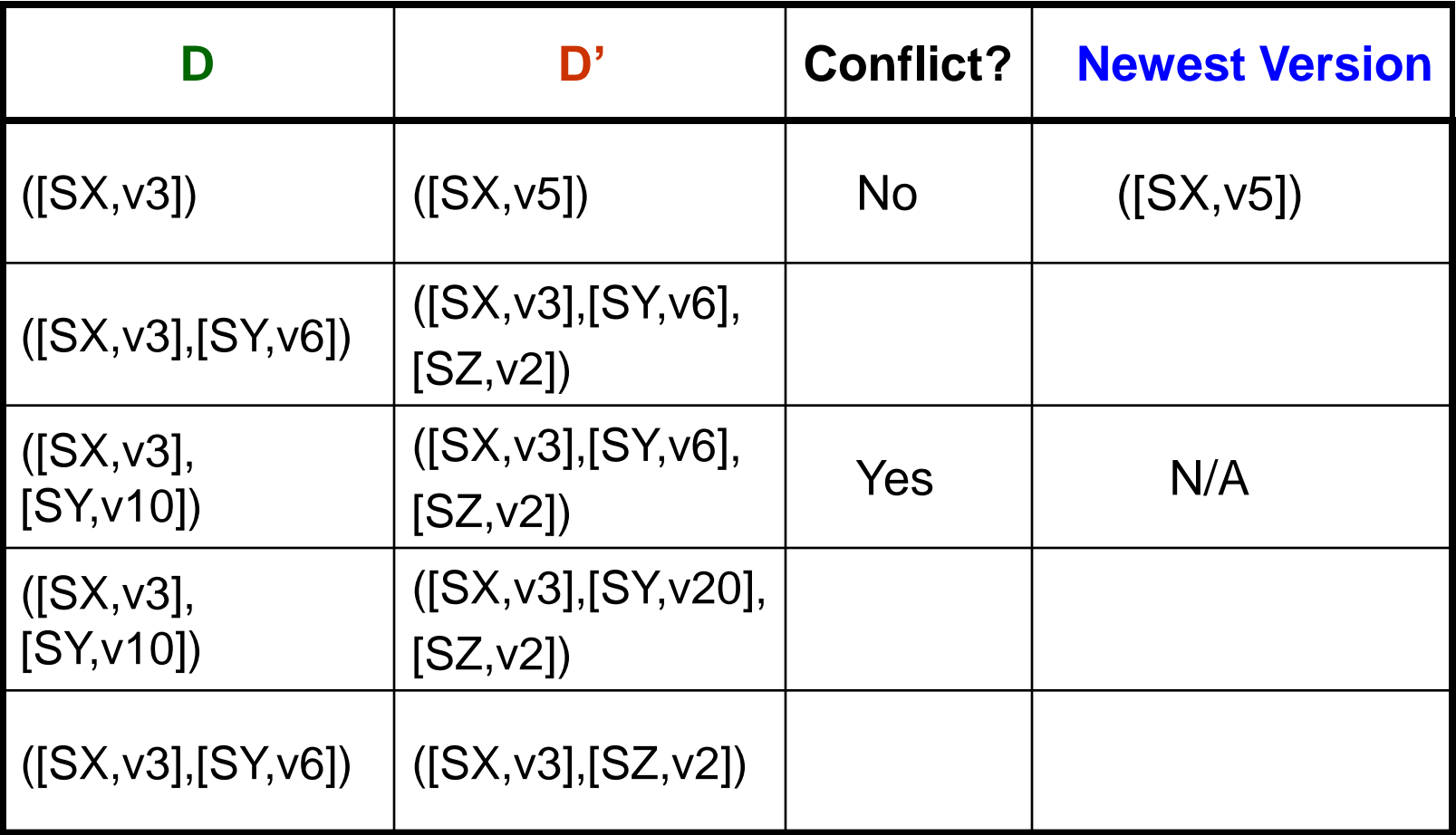

### **Quiz 7**

Q1 (6 points): Consider the following JSON document that describes our class: { "\_id" : "33",

```
 "course" { "code" : cs327e, "title": "Elements of Databases"}
   "year" : 2015,
   "semester" : "Spring"
   "instructor" : "Shirley Cohen",
   "prerequisites" : ["cs303"],
   ratings: nill
  last_modified: "04-22-2015"
}
```
- a) find all the syntax errors in the JSON document and correct them.
- b) add another element for the number of students enrolled in the class. There are 66.
- c) add a nested object with the TA's name (Yuming Sheng), her office hours times (Fridays 2-4pm), and location (TA Station Desk 5).

## **Quiz 7 (cont.)**

- Q2 (2 points): Explain the term "semi-structured data" and briefly describe its significance.
- Q3 (2 points): Give analogous concepts between Oracle and MongoDB by filling out the table below. If no analog exists, write "none".

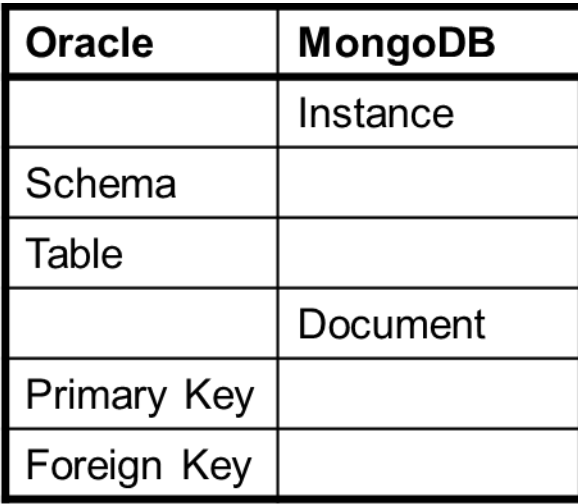

## **Next Week**

- Monday: Lighting Talks
- Wednesday: Review for Final